## [Prikaz li
nih podataka u dokum](https://wings.rs/prikaz-licnih-podataka-u-dokumentima)entima

Dodao sam na korisnicima (F4), komercijalistima i magacinima polja za li adresa, telefon, LK, jmbg). Tako e sam izmenio nekoliko skriptova da bih mo~e koristiti. Na primer, izmenio sam o\_dfak.sys tako da u dnu ispisuje: FAKTURISAO: ROBU PREDAO:

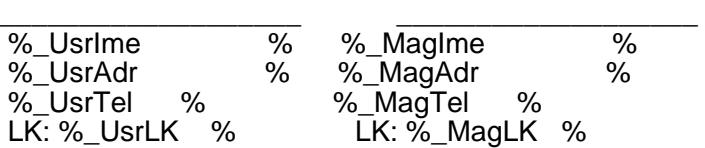

Za FAKTURISAO se uzimaju podaci od usera, a za PREDAO podaci od mag \_Usr\* i \_Mag\* su predefinisane promenljive koje daju li ne podatke. Tako O\_INTVK.SYS internu kalkulaciju: KALKULISAO: ROBU PREDAO: ROBU PRIMIO:

\_\_\_\_\_\_\_\_\_\_\_\_\_\_\_\_\_\_\_ \_\_\_\_\_\_\_\_\_\_\_\_\_\_\_\_\_\_\_ \_\_\_\_\_\_\_\_\_\_\_\_\_\_\_\_\_\_\_ %\_UsrIme % %\_MagIme % %\_Mag2Ime %<br>% UsrAdr % %\_MagAdr % %\_Mag2Adr % % %\_MagAdr % %\_Mag2Adr %<br>% %\_MagTel % %\_Mag2Tel % %\_UsrTel % %\_MagTel % %\_Mag2Tel % LK: %\_UsrLK % LK: %\_MagLK % LK: %\_Mag2LK %

Ovde se podaci od usera uzimaju za kalkulanta, magacioner 1 izdaje robu prima robu.

Naravno, ovde se sad mo~e praviti milion kombinacija, ali ovo je osnova. je za u
itavanje li
nih podataka:

GetUser ( SYSTEM ) Vraa \_Usr\* varijable na osnovu imena korisnika GetKomUser ( F / P ) Vraa \_Kom\* varijable na osnovu ID-a komerc. Zadaje se F za komercijalistu na fakturi i P na partneru.

GetMagUser (nMag) Vraca \_Mag\* varijable na osnovu ID magacina